**AutoCAD Crack Download**

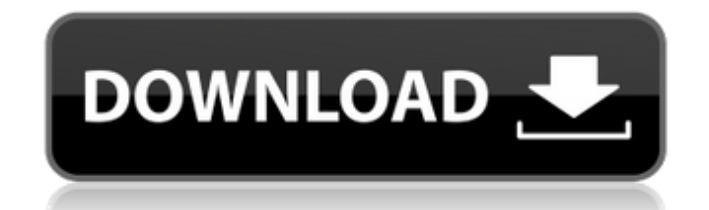

## **AutoCAD (April-2022)**

The first published computerised version of a 2D drafting system was sold by Hewlett-Packard (HP) in 1968 for \$4,995 (). The system allowed the user to specify the size of a physical drawing by inputting variables in a rec based on the location and size of the paper. Like AutoCAD 2022 Crack Similarities with the first commercial computer-aided drafting system were evident with AutoCAD Crack Free Download. A key difference was the use of a co released AutoCAD 2022 Crack version included a set of specifications for what the product was capable of, and how much it would cost. See also: The Ultimate CompTIA Network+ (expert) - Software Like DYMO Label Writer Like drew some criticism, as it would be difficult to control the cursor with gloves or a stylus, and being left-handed was an issue. Some programs that support AutoCAD share the same criticism. In addition to 2D drawings, a 3D programs at the time, was also criticized for being slow and difficult to use. One notable later program that used a similar functionality is DYMO LabelWriter (also developed by Autodesk). Like Microsoft Paint When a new v running the new software. The batch file would start and close the software automatically, and open files from the desktop. Microsoft Paint was developed by Microsoft around the same time AutoCAD was introduced, and it was program to be designed from the ground up to support working in both 2D and 3D. Later versions of AutoCAD would allow users to select between a 2D or 3D view, a 2D or 3D working environment, and 3D or 2D drawing objects. A

**AutoCAD Crack+**

## Extensibility When creating custom g-code, it must be created in the same format as any other code files created in the drawing file. G-code syntax is based on the English language. In order to create custom G-code, you

## **AutoCAD Crack (LifeTime) Activation Code**

## Known issues The keygen works with AutoCAD 2014 and AutoCAD LT 2014. It should also work with AutoCAD 2005. However, the "Cannot find font:" errors are reported if the appropriate font is missing. Some basic font names please use the Autodesk Knowledge Base: ## Disclaimer This application is not made or endorsed by Autodesk. Any views or opinions expressed are solely the author's and do not necessarily reflect those of Autodesk. Read the the project, you can send an email to [jay.peck@gmail.com] with your name and a paragraph about you. For legal reasons, you can't use my name or the brand name "Autodesk" or "Autocad". If you want to use them you will need LeVasseur]( \* [and many others not listed here]( ## Credits \* [Alicia Imboden]( \* [Alexander Bakulin]( \* [Alexander Høyland]( \* [Alvaro Schneider]( \* [David Greaves]( \* [David J. McMullin]( \* [Eric Chisholm]( \* [G

## **What's New in the?**

From conventional drawing, import sections of the Drawing Object Taskbar and the Drawings toolbar to speed up and simplify drafting. Extend the 2D command Set Current Drawing (used to start CAD file import) to import entir set changes in other drawings. Extend On-screen notepad for sheet set cross-references and links between drawings. Help for Section Planes: Create a section plane for a viewport region. Section Planes maintain editability remain on the Drawing Object Taskbar. Help for Print To PDF: Export drawings as a PDF document or an image. Use Print To PDF as a replacement for the external printer driver. PDF documents can be automatically mailed to mu drawing you open. Help for Communication Preferences: Set your default communication settings. Help for Drawings on the Internet: Link to content on the Internet using content found within the Drawing Object Taskbar, the D simultaneously. (video: 1:37 min.) Help for Line Style: Create line styles and change line styles and change line styles. Help for Coordinate System: Use the Coordinate System palette and the Coordinate System Taskbar to s Markup: Select existing sheets in a sheet set to markup them with templates or other sheets. Help for Sheet Set Markup: Add text, arrowheads, and other visual effects to a sheet set. Help for Drawing Markup: Modify existin templates. Help for Drawing Markup: Import an image to represent the position, size, and other information of your current drawing on screen. Help for History Clipboard

## **System Requirements:**

•Windows® XP, Windows Vista<sup>TM</sup>, Windows 7TM, Windows 8TM, and Windows 10 •1 GHz or faster CPU •2 GB RAM (4 GB recommended) •DVD-ROM drive, USB flash drive, or CD-ROM drive Macintosh® •Mac OS X® 10.9 (Mavericks) or newer L